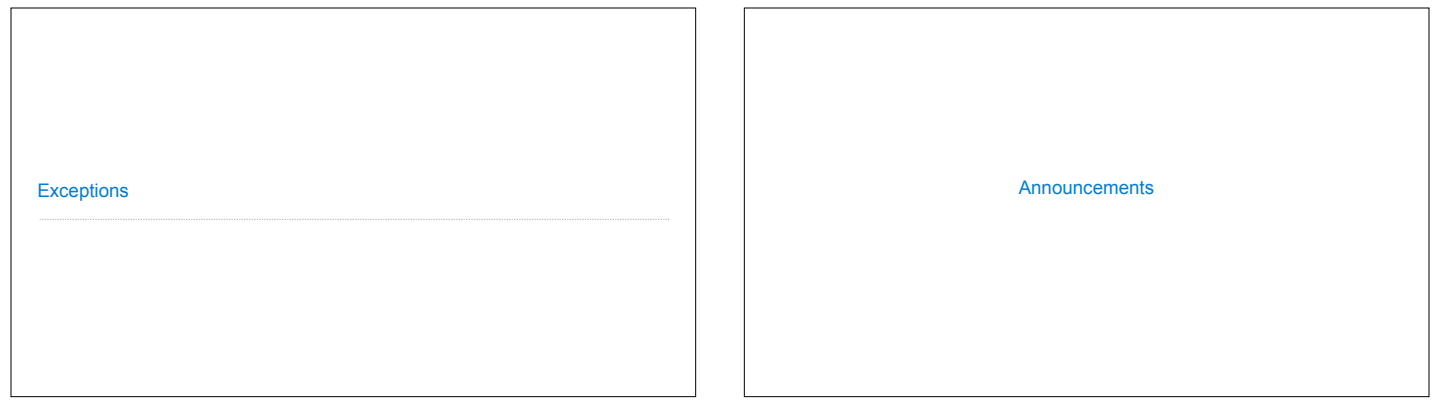

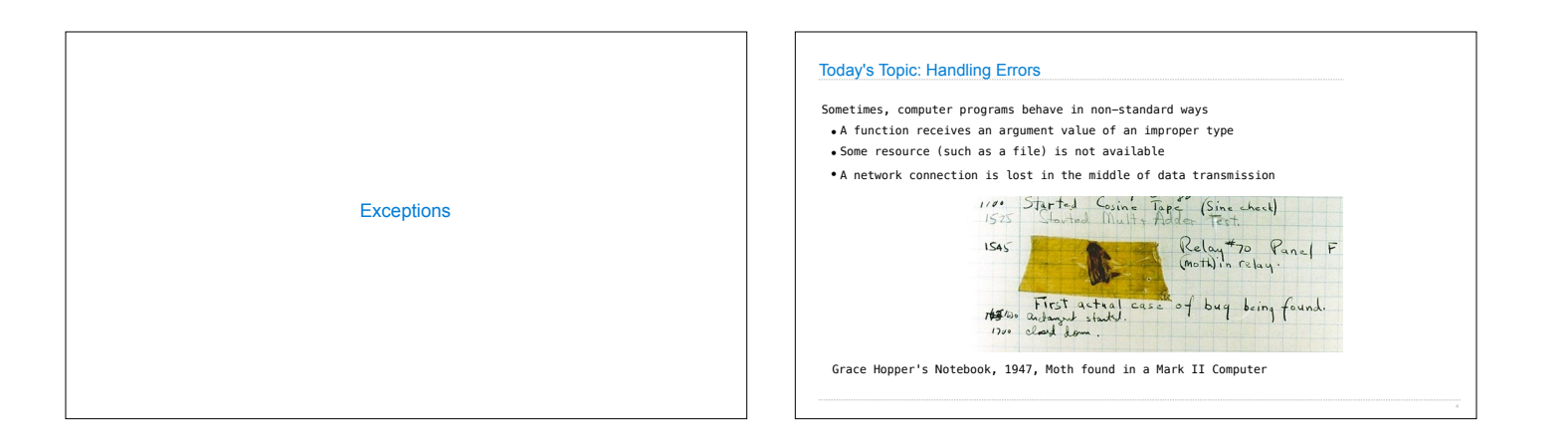

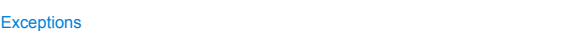

A built-in mechanism in a programming language to declare and respond to exceptional conditions

Python raises an exception whenever an error occurs

Exceptions can be handled by the program, preventing the interpreter from halting

Unhandled exceptions will cause Python to halt execution and print a stack trace

## **Mastering exceptions:**

Exceptions are objects! They have classes with constructors.

They enable non-local continuation of control

If **f** calls **g** and **g** calls **h**, exceptions can shift control from **h** to **f** without waiting for **g** to return.

(Exception handling tends to be slow.)

Raising Exceptions

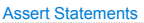

Assert statements raise an exception of type AssertionError

**assert** <expression>, <string>

Assertions are designed to be used liberally. They can be ignored to increase efficiency by running Python with the "-O" flag; "O" stands for optimized

python3 -O

Whether assertions are enabled is governed by a bool \_\_ debug\_\_

(Demo)

## Raise Statements Exceptions are raised with a raise statement

## **raise** <expression>

(Demo)

<expression> must evaluate to a subclass of BaseException or an instance of one

Exceptions are constructed like any other object. E.g., TypeError('Bad argument!')

TypeError -- A function was passed the wrong number/type of argument

NameError -- A name wasn't found KeyError -- A key wasn't found in a dictionary

RecursionError -- Too many recursive calls

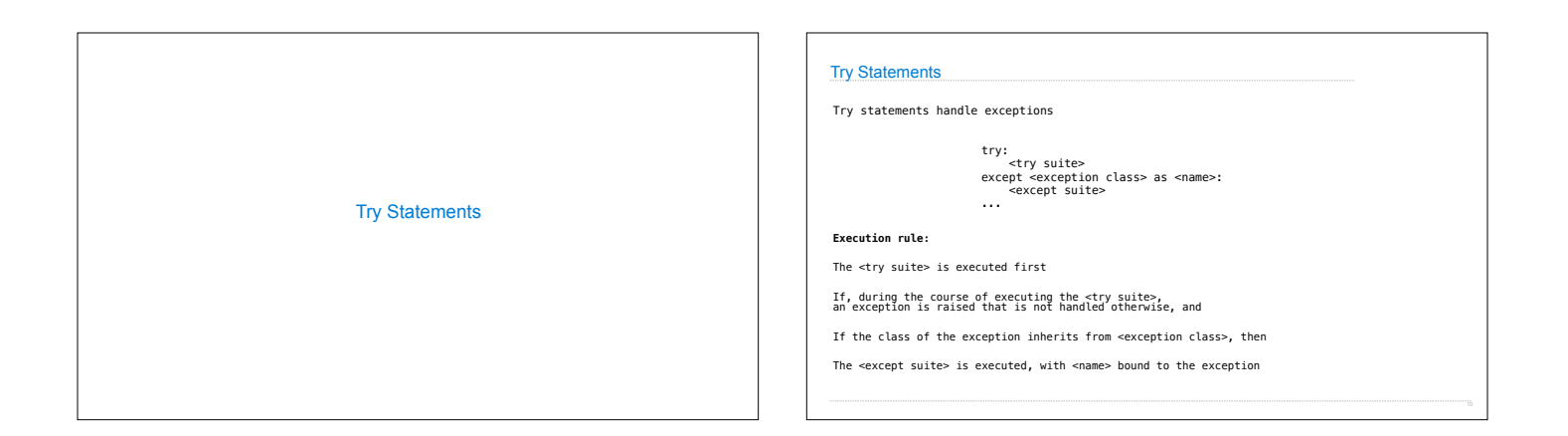

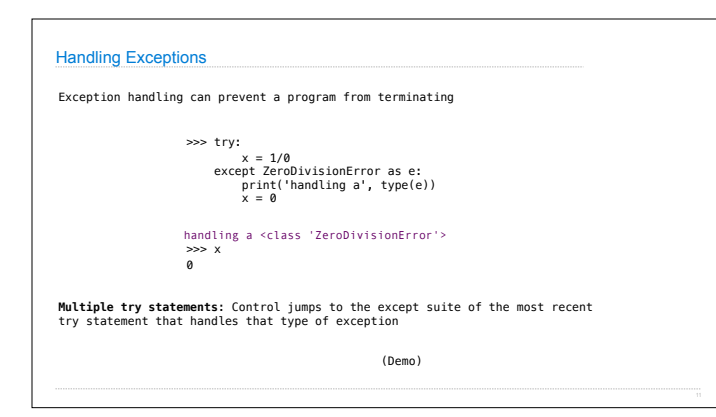

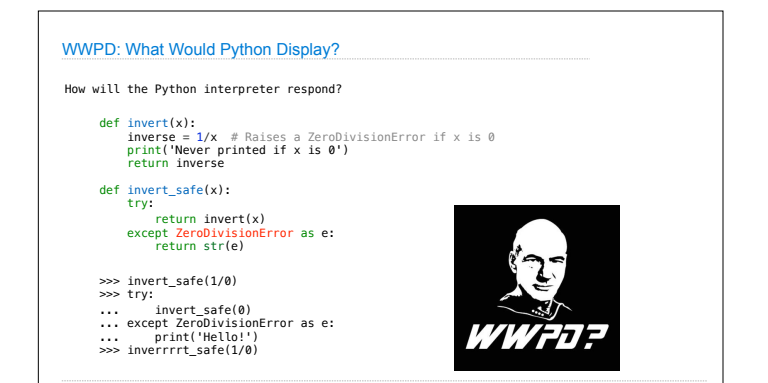

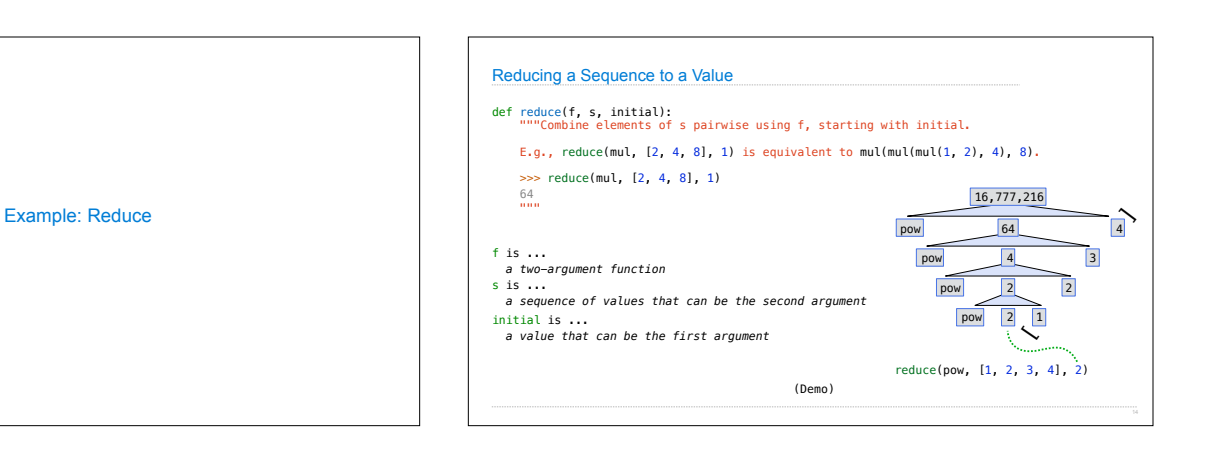

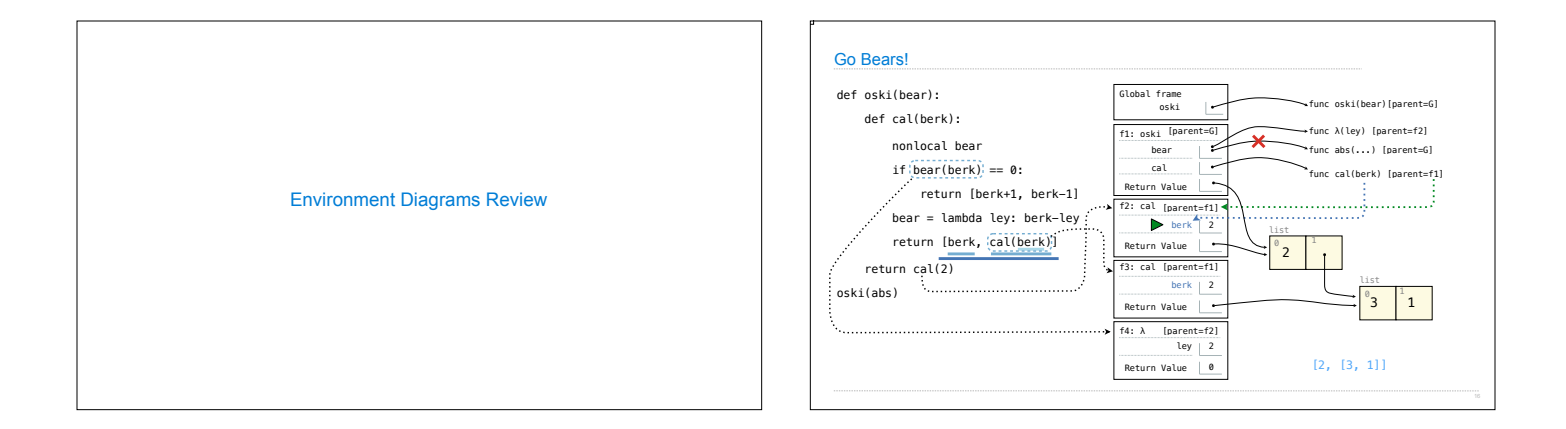